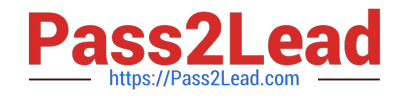

# **PSE-STRATAQ&As**

Palo Alto Networks System Engineer Professional-Strata

## **Pass Palo Alto Networks PSE-STRATA Exam with 100% Guarantee**

Free Download Real Questions & Answers **PDF** and **VCE** file from:

**https://www.pass2lead.com/pse-strata.html**

### 100% Passing Guarantee 100% Money Back Assurance

Following Questions and Answers are all new published by Palo Alto Networks Official Exam Center

**63 Instant Download After Purchase** 

- 63 100% Money Back Guarantee
- 365 Days Free Update
- 800,000+ Satisfied Customers

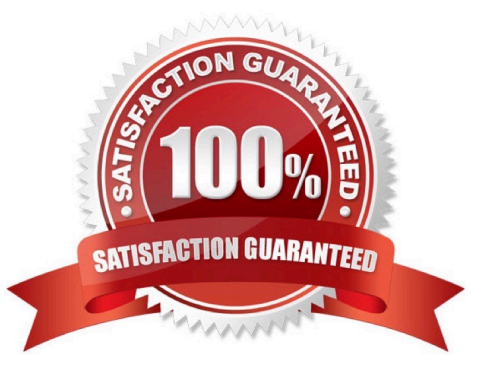

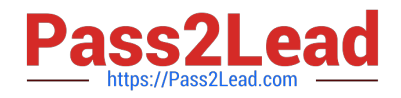

#### **QUESTION 1**

What are three purposes for the Eval Systems, Security Lifecycle Reviews and Prevention Posture Assessment tools? (Choose three.)

- A. when you\\'re delivering a security strategy
- B. when client\\'s want to see the power of the platform
- C. provide users visibility into the applications currently allowed on the network
- D. help streamline the deployment and migration of NGFWs
- E. assess the state of NGFW feature adoption

Correct Answer: BCE

#### **QUESTION 2**

In which two cases should the Hardware offering of Panorama be chosen over the Virtual Offering? (Choose two.)

- A. Dedicated Logger Mode is required
- B. Logs per second exceed 10,000
- C. Appliance needs to be moved into data center
- D. Device count is under 100

Correct Answer: AB

#### **QUESTION 3**

An SE is preparing an SLR report for a school and wants to emphasize URL filtering capabilities because the school is concerned that its students are accessing inappropriate websites. The URL categories being chosen by default in the report are not highlighting these types of websites. How should the SE show the customer the firewall can detect that these websites are being accessed?

- A. Create a footnote within the SLR generation tool
- B. Edit the Key-Findings text to list the other types of categories that may be of interest
- C. Remove unwanted categories listed under \\'High Risk\\' and use relevant information
- D. Produce the report and edit the PDF manually

Correct Answer: C

#### **QUESTION 4**

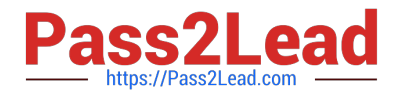

The firewall includes predefined reports, custom reports can be built for specific data and actionable tasks, or predefined and custom reports can be combined to compile information needed to monitor network security.

The firewall provides which three types of reports? (Choose three.)

- A. SNMP Reports
- B. PDF Summary Reports
- C. Netflow Reports
- D. Botnet Reports
- E. User or Group Activity Reports

Correct Answer: CDE

#### **QUESTION 5**

Which two methods are used to check for Corporate Credential Submissions? (Choose two.)

- A. doman credentialiter
- B. User-ID credential check
- C. LDAP query
- D. IP user mapping
- Correct Answer: AB

[PSE-STRATA Practice Test](https://www.pass2lead.com/pse-strata.html) [PSE-STRATA Study Guide](https://www.pass2lead.com/pse-strata.html) [PSE-STRATA Braindumps](https://www.pass2lead.com/pse-strata.html)